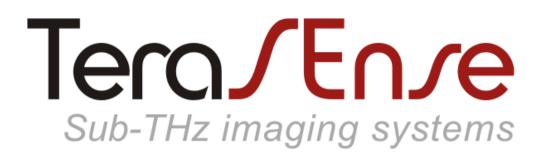

### **Sub-Terahertz Wave Source**

(Based on IMPATT technology)

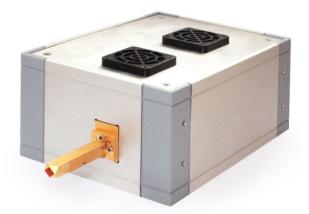

#### MANUAL Revision-01 (Nov.2017)

Terasense Group, Inc. 2033 Gateway Place, Suite 500, San Jose, CA 95110, USA Copyright © 2017 by TeraSense Group, Inc. All Rights Reserved. www.terasense.com

# **Table of Contents**

| Overview                | 3 |
|-------------------------|---|
| Specifications          | 4 |
| Supply package includes | 4 |
| Operation               | 5 |
| Overheating             | 6 |
| Drawings                | 7 |

Terasense Group, Inc. 2033 Gateway Place, Suite 500, San Jose, CA 95110, USA Copyright © 2017 by TeraSense Group, Inc. All Rights Reserved. www.terasense.com

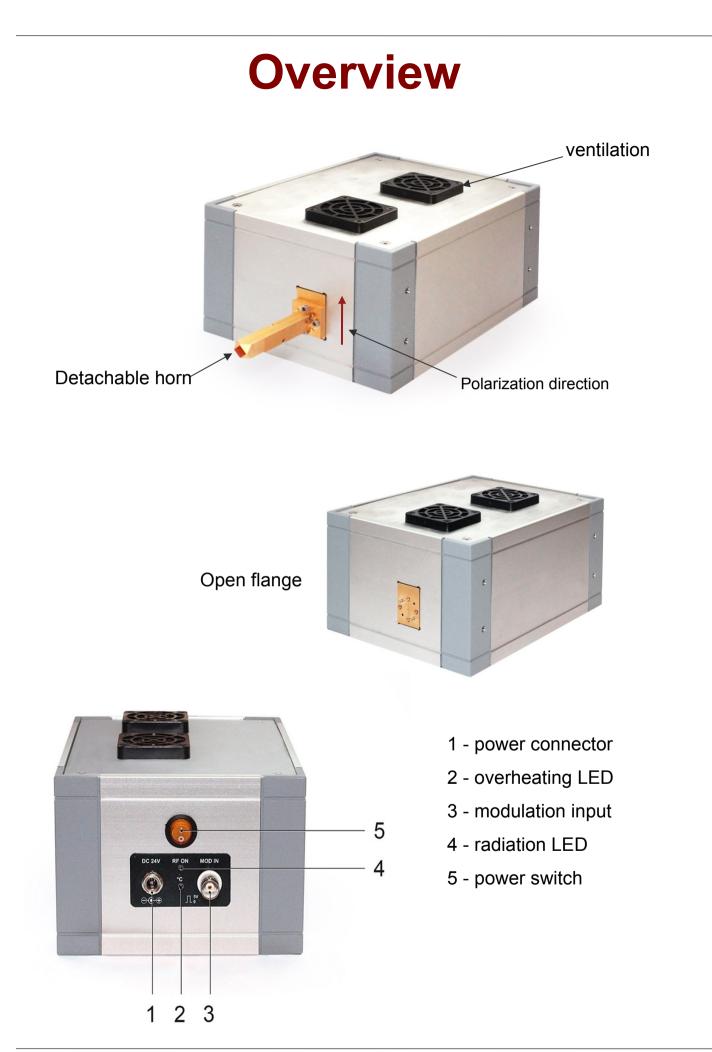

# **Specifications**

| Frequency            | ~ 300 GHz                                |
|----------------------|------------------------------------------|
| Output power         | ~ 10mW                                   |
| Output flange        | WR-3.4                                   |
| Horn antenna         | Gain 26 dB, Detachable (length: 56 mm)   |
| Dimensions           | 191 x 129 x 91.9 mm (without horn)       |
| Weight               | 1 kg (w/o AC adapter)                    |
| Power supply         | 24VDC 8W, 110-240V AC adapter included   |
| Power Connector      | IEC 60130-10 Type A (OD 5.5mm, ID 2.1mm) |
| Modulation           | +5V, square wave                         |
| MOD frequency        | 1Hz — 10 kHz                             |
| MOD Connector        | BNC                                      |
| Operating conditions | In-door, 10 - 25°C, humidity < 75%       |

#### Supply package

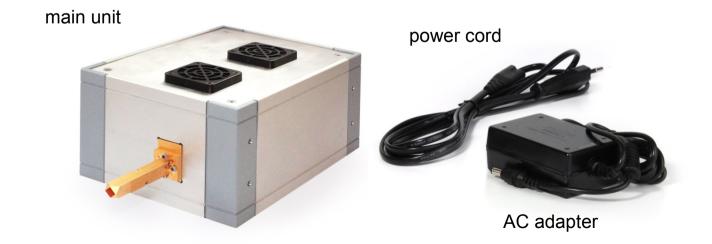

#### Operation To turn on: cable to the Plug power adapter power connector. Plug power adapter to a wall socket. Turn on the power switch. To turn off: Turn off the power switch. Unplug power adapter cable from the power connector. Unplug power adapter from the wall socket. Always make sure that the power switch is in the OFF position before plugging or unplugging of the power adapter! To use Output radiation can be modulated at frequencies modulation: between 1Hz and 10 kHz. In order to modulate output radiation connect 5V square wave signal generator to the modulation input. The radiation is off when input signal is high. The modulation input draws about 10 mA, when high. The modulation input only can switch the radiation off or on, it can't regulate power in any way. Do not apply to modulation input any voltage but 0 or 5V. Do not apply any signal form but square wave to the modulation input. Do not use the modulation input to switch the

radiation off for a prolonged time.

## **Overheating**

The source includes overheating protection. If the overheating condition occurs, the radiation is switched off and the red overheating LED is lighted up.

In order to restore operation of the device after overheating let it cool down without switching it off then switch it off, wait for 10 seconds and switch it on again.

If the source overheats repeatedly, reduce ambient temperature or provide additional external cooling.

### Warnings

Never block ventilation grids!

Do not operate the source if its fan is not running.

Quick powercycling of the device after overheating may reduce its lifetime.

## **Drawings**

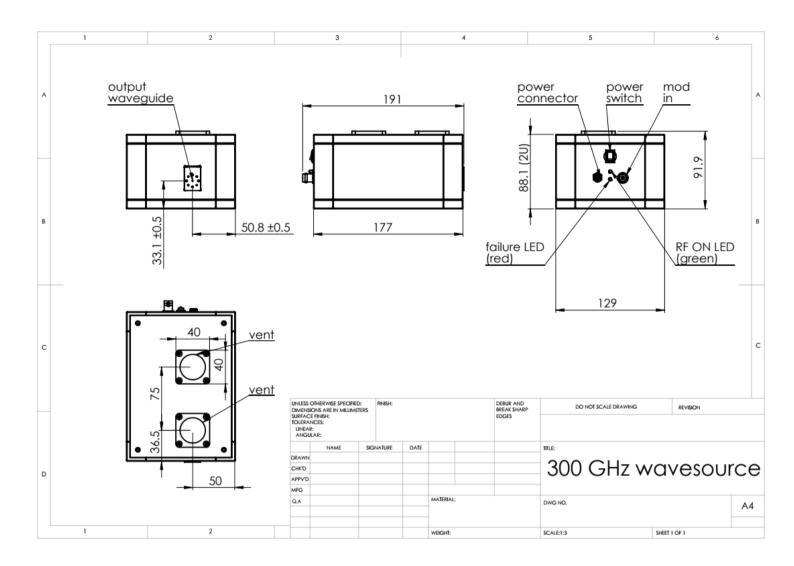